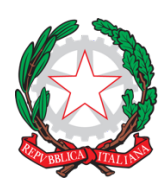

#### **ISTITUTO COMPRENSIVO STATALE "G. SANTINI"**

Via Valmarana, 33 - 35027 NOVENTA PADOVANA (PD)

Tel. 049/625160

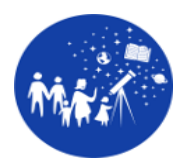

e-mail: pdic84700v@istruzione.it – pec: pdic84700v@pec.istruzione.it

C.F. 80020960284 – C.U.U.: UFK0MW

www.icsantini.edu.it

# **REGOLAMENTO AULA INFORMATICA**

# **NORME GENERALI**

L'aula di informatica della scuola è un bene comune, pertanto si ricorda che la cura e la tutela delle attrezzature sono condizioni indispensabili, sia per il loro utilizzo e per mantenere l'efficienza degli strumenti, sia nel rispetto di tutti gli utilizzatori.

## **Art. 1**

L'accesso all'aula è consentito:

- al personale docente della scuola per attività di aggiornamento o altre attività connesse con impegni didattici (preparazione lezioni ecc.)
- agli alunni, solo se accompagnati da un docente
- ad altro personale solo se specificatamente autorizzato dal dirigente scolastico

## **Art. 2**

L'accesso all'aula informatica avverrà previa prenotazione effettuabile su supporto cartaceo a disposizione dei docenti presso la postazione dei collaboratori scolastici all'ingresso. La ricezione e la riconsegna delle chiavi è di esclusiva pertinenza dei docenti e in nessun caso deve essere delegata agli alunni.

#### **Art. 3**

L'uso delle macchine da parte degli alunni è consentito esclusivamente per scopi didattici e sotto la guida di un docente secondo tempi e orari stabiliti dal calendario predisposto.

## **Art. 4**

Al fine di favorire la massima efficienza e la tutela del patrimonio scolastico, ogni docente utilizzando il programma *ACM Classroom* dovrà:

- registrare la sua presenza associata alla classe dal pc docente
- assicurarsi che ogni alunno si registri nella postazione assegnata

- ricordare agli alunni di salvare i file prodotti unicamente nel proprio drive

## **Art. 5**

Ogni docente accompagnerà i propri alunni, non lasciandoli mai da soli e vigilando affinché il setting d'aula non venga modificato.

## **Art. 6**

È assolutamente vietato da parte degli alunni usare la postazione del docente.

## **Art. 7**

Il docente che utilizza il laboratorio è responsabile del comportamento degli alunni e di eventuali danni provocati alle apparecchiature. Il docente pertanto ha l'obbligo di:

- fornire le informazioni sul corretto utilizzo del device
- fornire le necessarie raccomandazioni per non arrecare danni allo strumento
- informare gli alunni che ciascuno di loro è responsabile del dispositivo loro assegnato
- sorvegliare l'operato degli alunni

#### **Art. 8**

In caso di forte temporale e/o di non costante erogazione della corrente elettrica è consigliabile non utilizzare le apparecchiature dell'aula. In queste situazioni sarà cura dell'insegnante presente nel laboratorio invitare gli alunni a spegnere tutte le apparecchiature.

## **Art. 9**

Non è consentito introdurre cibi, bevande o qualsiasi altro prodotto che possa arrecare danni alle apparecchiature.

## **Art. 10**

È assolutamente vietato spostare le apparecchiature (computer, cuffie, schermi, stampanti, ecc.) e gli arredi dalla loro collocazione originaria.

## **NORME COMPORTAMENTALI PER I DOCENTI**

Al fine di evitare il danneggiamento delle attrezzature poste nell'aula informatica e di garantire un uso controllato, corretto e sicuro si invitano i docenti a:

- rispettare il calendario predisposto
- utilizzare le macchine e i materiali presenti in aula per scopi didattici
- accedere alla rete per comprovata valenza didattica
- non lasciare incustodita l'aula
- al termine dell'utilizzo dell'aula chiuderla a chiave, riconsegnare la chiave del laboratorio al collaboratore scolastico
- segnalare eventuali guasti e/o anomalie, con indicazione della tipologia, tempestivamente al docente responsabile del laboratorio
- assicurarsi che tutti i device siano stati spenti rispettando la procedura standard
- non staccare cavi di alimentazione, di connessione in rete o altro
- utilizzare memorie removibili solo dopo avere effettuato una scansione con un antivirus
- non installare, copiare, cancellare e alterare in qualsiasi modo il software delle macchine
- non scaricare o copiare materiale protetto da diritti d'autore o non liberamente circolante
- non effettuare tentativi di accesso non autorizzato a computer e dati. Si ricorda che, in base alla normativa vigente in Italia, l'uso della posta elettronica è soggetto alle stesse disposizioni che regolano il servizio postale ordinario
- seguire le indicazioni definite dal DPO nell'utilizzo del proprio account istituzionale
- salvare i propri file solo ed esclusivamente sul proprio account google drive.

### **NORME COMPORTAMENTALI PER GLI STUDENTI**

Al fine di evitare il danneggiamento delle attrezzature poste nell'aula informatica e di garantire un uso controllato, corretto e sicuro si invitano gli studenti a:

- non utilizzare le macchine per scopi diversi da quelli inerenti la lezione, indicati dal docente
- segnalare immediatamente eventuali guasti e/o anomalie al docente in aula con indicazione della tipologia
- non modificare in alcun modo l'hardware e il software di sistema
- a non staccare cavi elettrici da ciabatte e prese così come i cavi di connessione alle periferiche
- a non portare in aula zaini e cappotti né l'introduzione di cibi, bevande o qualsiasi altro oggetto possa arrecare danno alle macchine
- lasciare l'aula pulita e in ordine
- utilizzare memorie removibili solo dopo avere effettuato una scansione con un antivirus
- non installare, copiare, cancellare e alterare qualsiasi file presente nel PC utilizzato
- salvare i propri file solo ed esclusivamente sul proprio account google drive.